# C9010-260<sup>Q&As</sup>

IBM Power Systems with POWER8 Sales Skills V2

## Pass IBM C9010-260 Exam with 100% Guarantee

Free Download Real Questions & Answers PDF and VCE file from:

https://www.pass4itsure.com/c9010-260.html

100% Passing Guarantee 100% Money Back Assurance

Following Questions and Answers are all new published by IBM Official Exam Center

- Instant Download After Purchase
- 100% Money Back Guarantee
- 365 Days Free Update
- 800,000+ Satisfied Customers

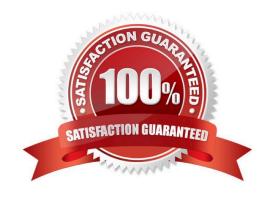

## https://www.pass4itsure.com/c9010-260.html

2024 Latest pass4itsure C9010-260 PDF and VCE dumps Download

#### **QUESTION 1**

A customer has accidentally retired an offer in Unica Campaign. What is the fastest and simplest way a specialist can resolve this problem?

- A. Create a new offer by using the same offer template and attributes.
- B. Make a duplicate copy of the retired offer and a new offer code will be assigned.
- C. Reactivate the offer from the offer list within Campaign. It will maintain the same offer code.
- D. Identify the offer that was retired, go into the system tables and reverse its status using SQL queries.

Correct Answer: B

#### **QUESTION 2**

A customer wants to use a mapped table in a flowchart which can only be written to and not selected from. What kind of table BEST suits this purpose?

- A. A base table.
- B. A general table.
- C. A dimension table.
- D. A mapped table based on a flat file.

Correct Answer: B

#### **QUESTION 3**

A customer has the following requirements in a Unica deployment: they require an authentication against their corporate network and a backup logon solution in case the network is down. Which setup should be implemented?

- A. Use Windows Integrated Login.
- B. Use Unica Platform authentication.
- C. Use a LDAP authentication solution.
- D. Use a Single Sign-On (SSO) solution.

Correct Answer: C

#### **QUESTION 4**

In a Unica Campaign deployment involving proxy servers, each Campaign user in the Marketing Platform, is required to set authentication credentials (user name and password) as a data source to connect to the proxy server. Campaign

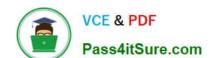

### https://www.pass4itsure.com/c9010-260.html 2024 Latest pass4itsure C9010-260 PDF and VCE dumps Download

| equires this data source to be named as: |  |
|------------------------------------------|--|
| A. Proxy                                 |  |
| 3. Virtual                               |  |
| C. Secure                                |  |
| D. Redirect                              |  |
| Correct Answer: A                        |  |

#### **QUESTION 5**

A specialist needs to remove some lingering temp tables. Which Unica Campaign V8.5 utility should be used?

A. unica\_acsvr

B. unica\_svradm

C. unica\_acclean

D. unica\_acsesutil

Correct Answer: C

C9010-260 VCE Dumps C9010-260 Exam Questions C9010-260 Braindumps